# **rgw - Feature #5602**

# **rgw: teuthology task to test default region as master region**

07/11/2013 01:41 PM - Yehuda Sadeh

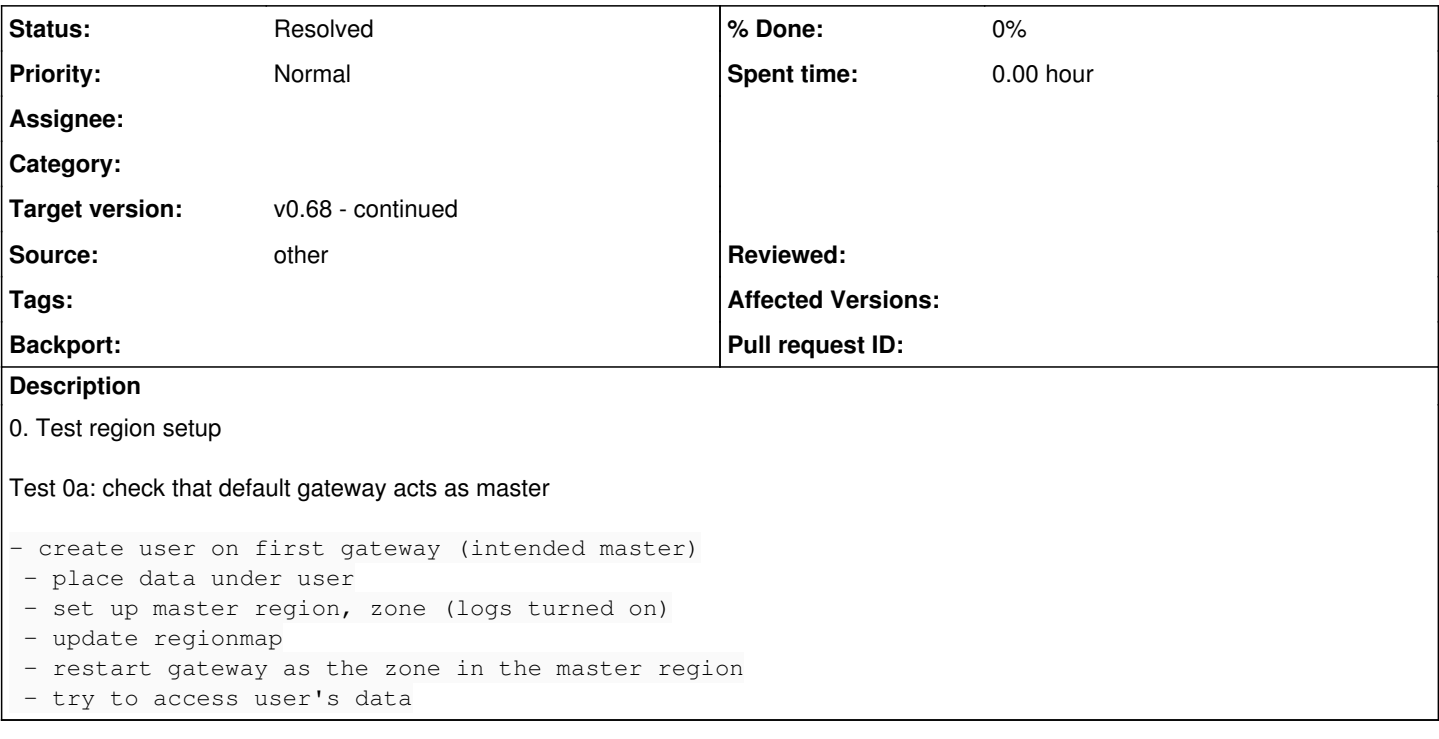

# **History**

## **#1 - 07/19/2013 01:10 PM - Ian Colle**

#### *- Target version set to v0.67rc-continued*

### **#2 - 07/19/2013 01:16 PM - Yehuda Sadeh**

*- translation missing: en.field\_story\_points set to 3.00*

## **#3 - 07/19/2013 01:25 PM - Ian Colle**

*- Assignee set to Greg Farnum*

### **#4 - 07/23/2013 11:52 AM - Anonymous**

*- Assignee changed from Greg Farnum to Anonymous*

### **#5 - 08/02/2013 01:03 PM - Ian Colle**

*- Status changed from New to In Progress*

## **#6 - 08/04/2013 03:15 PM - Anonymous**

I have code out for review. Branches are: s3-tests: wip-buck-next-2 teuthology: wip-buck-5602

This work is predicated on teuthology branch wip-buck-extend-s3readwrite going in. That branch adds missing functionality (the ability to use overrides: in a YAML file to specify options for the s3readwrite task and the ability to configure the s3-tests branch to use for the test run)

### **#7 - 08/16/2013 01:05 PM - Ian Colle**

*- Target version changed from v0.67rc-continued to v0.68*

## **#8 - 08/16/2013 01:06 PM - Ian Colle**

*- Target version changed from v0.68 to v0.68 - continued*

## **#9 - 08/21/2013 10:24 AM - Anonymous**

*- Status changed from In Progress to Resolved*

This test case was checked into ceph-qa-suite as suites/rgw/singleton/all/rados-convert-to-region.yaml commit #c37faa8cf90abe54cba051b045edfe4ab9750bbc